# **Caixa d'eines**

**WhatsApp: nou canal de comunicació a la Biblioteca de la Universitat de Girona**

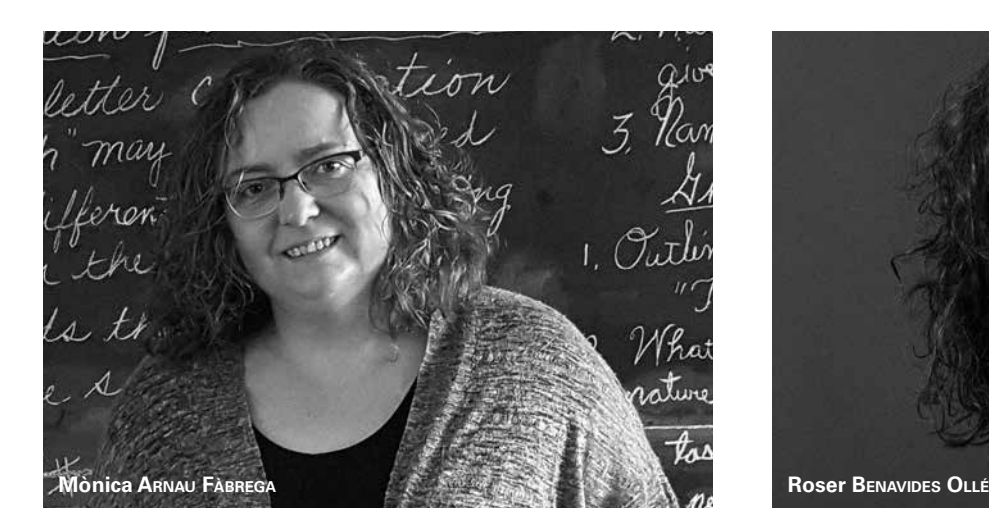

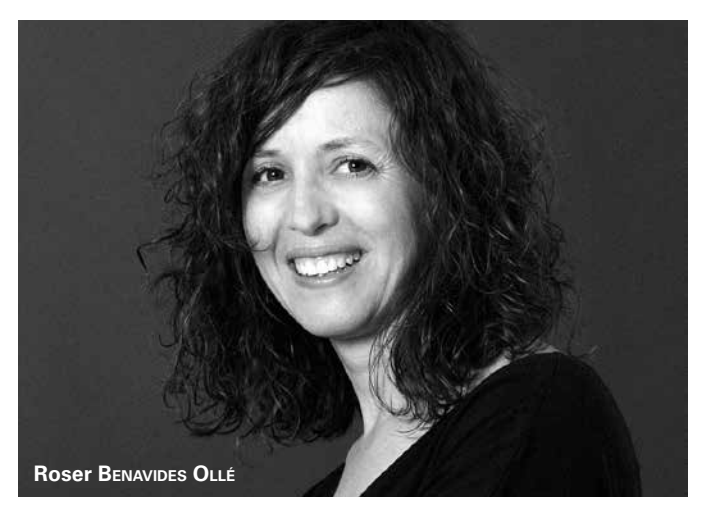

# **WhatsApp: nou canal de comunicació a la Biblioteca de la Universitat de Girona**

#### **Mònica Arnau Fàbrega**

Cap de la Unitat d'Informàtica de la Biblioteca, Universitat de Girona *monica.arnau@udg.edu*

### **Roser Benavides Ollé**

Cap de la Biblioteca del Campus Montilivi, Universitat de Girona *roser.benavides@udg.edu*

#### **Àngels Merino Cicres**

Directora de la Biblioteca, Universitat de Girona *angels.merino@udg.edu*

Article rebut i revisat l'octubre de 2016.

#### **Resum:**

És innegable que WhatsApp s'ha convertit en un canal de comunicació massiu en el nostre entorn personal i professional. En vista d'aquesta realitat, la Biblioteca de la Universitat de Girona decideix incorporar-lo com un canal més de comunicació amb els usuaris. La tecnologia facilita noves maneres d'oferir el servei de referència virtual. L'adopció d'aquest canal persegueix aconseguir una comunicació més directa i ràpida, i ser un nou canal de notícies i d'alerta de serveis específics.

#### **Paraules clau:**

missatgeria instantània, WhatsApp, biblioteques universitàries, IM, serveis de referència virtual

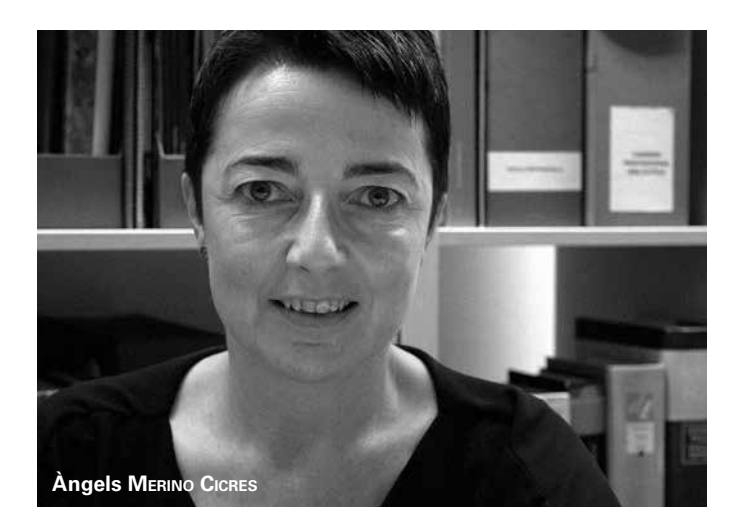

## **WhatsApp: nuevo canal de comunicación en la Biblioteca de la Universitat de Girona Resumen:**

Es innegable que WhatsApp se ha convertido en un canal de comunicación masivo en nuestra vida personal y profesional. Ante esta realidad, la Biblioteca de la Universidad de Girona decidió incorporarlo como un nuevo canal de comunicación con los usuarios. La tecnología facilita nuevas formas de ofrecer el servicio de referencia virtual. La adopción de este canal pretende obtener una comunicación más directa y rápida, y ser un nuevo canal de noticias y de alerta de servicios específicos.

#### **Palabras clave:**

mensajería instantánea, WhatsApp, bibliotecas universitarias, IM, servicios de referencia virtual

## **WhatsApp: a new channel of communication at the University of Girona Library**

#### **Abstract:**

It is undeniable that WhatsApp has become a mass communication channel in our private and professional environment. Given this reality, the Library of the University of Girona decided to incorporate it as a channel of communication with their users. The technology provides new ways to offer virtual reference services. The service seeks to achieve a more direct and faster and to become a new channel through which we offer news and specific alert services

#### **Keywords:**

Instant messaging, WhatsApp, academic libraries, IM, virtual reference services

## **Introducció i antecedents del projecte**

Un dels leitmotiv de la Biblioteca de la UdG ha estat com ens comuniquem amb els nostres usuaris, entenent el «com» des de dos vessants: temps de resposta i utilització dels canals de comunicació més comuns en cada moment.

Amb els anys, vam incorporar al telèfon i al correu electrònic un servei de referència virtual. En una primera etapa es va oferir utilitzant el QuestionPoint (2006-2013) i a partir d'aleshores mitjançant formularis en línia que els usuaris poden adreçar a cadascuna de les tres biblioteques de campus sota el nom amb què vam denominar al nostre servei de referència: *La Biblioteca respon*. En aquell moment, el temps de resposta màxim era de 24 hores.

També, a mesura que les xarxes socials s'imposaven, vam obrir perfils a Facebook i Twitter, i ens vam plantejar la possibilitat d'establir algun canal més àgil i a temps real. A inicis del 2014 vam analitzar tres programaris (LibraryH3lp,<sup>1</sup> ProvideSupport,<sup>2</sup> ISL Pronto<sup>3</sup>) que permetessin incrustar el xat al web de la Biblioteca. La conjuntura econòmica i la intuïció, ja aleshores, que els serveis de missatgeria instantània (*Instant messaging*, IM)4 s'acabarien imposant, ens van fer descartar el projecte.

De fet, les dades recollides enguany en l'informe *E-*Communications and Digital Single Market<sup>5</sup> confirmen aquella intuïció: observem que l'Estat espanyol és l'estat comunitari capdavanter en l'ús de servei de missatgeria instantània.

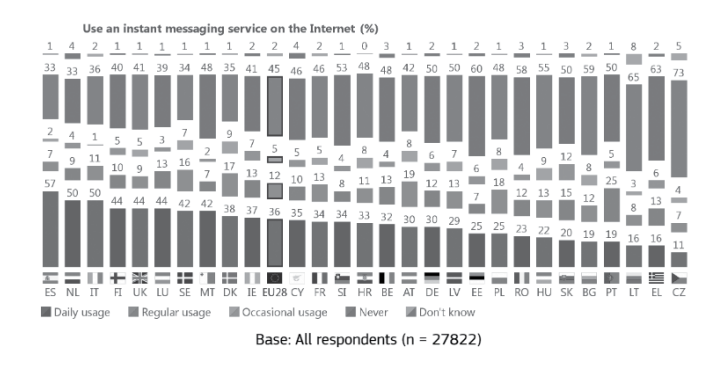

Ús de missatgeria instantània a Internet als països de la Unió Europea (%).

## Daily usage of communication services by age groups<br>in the European Union (%)

 $15-24$  25-39  $40-54$  25+

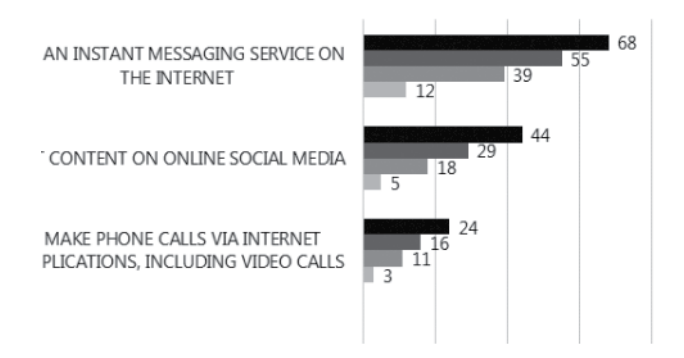

Ús diari de serveis de comunicació per franges d'edat a la Unió Europea (%).

- 1. Informació sobre LibraryH3lp a: <https://libraryh3lp.com/>.
- 2. Informació sobre Provide Support a: <http://www.providesupport.com/>.
- 3. Informació sobre ISL Pronto a: <http://www.islonline.com/live-chat/>.

5. *E-Communications and digital single market: Special Eurobarometer 438* [en línia] (Brussels: European Comission Directorate General for Communications Networks, Content & Technology, 2016). p. 12 i 14 <http://www.eena.org/download.asp?item\_id=177> [Consulta: 21/09/2016].

<sup>4.</sup> En trobareu una breu definició a «Instant messaging» [en línia]. *Wikipedia*. <https://en.wikipedia.org/wiki/Instant\_messaging> [Consulta: 13/09/2016].

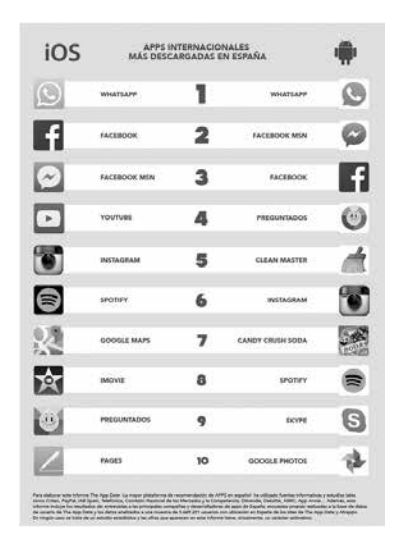

Aplicacions internacionals més descarregades a Espanya (2015).

Per aquest motiu, a principis del 2015 vam decidir instal· lar un servei d'IM amb l'objectiu de comunicar-nos amb els nostres usuaris, especialment els estudiants, amb l'eina que utilitzen habitualment, que sense cap dubte havia de ser WhatsApp, per l'ús intensiu a casa nostra (vegeu quadre)<sup>6</sup> i pel que Ansari (2016)<sup>7</sup> considera que en són els principals beneficis: és gratuït (la majoria d'usuaris disposen d'aquesta aplicació), no hi ha limitacions de caràcters ni contingut, permet la creació de llistes o grups i un lliurament immediat, i té *feedback* visual.

Si alguna cosa caracteritza els documentalistes com a col· lectiu, és la feina col·laborativa i les tècniques de *benchmarking* que apliquem sempre abans de desenvolupar un projecte. Coneixíem l'experiència de dues biblioteques universitàries de l'Estat espanyol que havien començat a utilitzar-lo: la Universitat de Cadis i la Universitat de les Palmes de Gran Canària<sup>8</sup>

Si alguna cosa caracteritza els documentalistes com a col·lectiu, és la feina col·laborativa i les tècniques de *benchmarking* que apliquem sempre abans de desenvolupar un projecte.

Tenint en compte tot el que hem exposat fins ara i després de valorar els serveis similars oferts per biblioteques universitàries, vam desenvolupar el projecte en cinc fases: definició del servei a oferir, implementació i infraestructura necessària, desplegament, difusió i avaluació del servei.

## **1. Definició del servei**

WhatsApp havia de quedar integrat en el servei de *La Biblioteca respon*:

- Seria un servei descentralitzat (un número de mòbil diferent per cada biblioteca) i gestionat pel mateix personal que s'ocupa de rebre les peticions en línia i d'atendre el correu electrònic institucional.
- Rebríem la mateixa tipologia de preguntes que en els altres canals: informació general i especialitzada. Per aquestes últimes vam establir derivar-les cap al servei d'assessorament documental.
- El temps de resposta havia de tendir a la immediatesa sempre que fos possible. L'horari del servei seria el mateix que el d'obertura de les biblioteques: de 8 a 21 h de dilluns a divendres i de 9 a 21 h els caps de setmanes i festius.
- Vam aprofitar l'oportunitat per establir que les peticions relacionades amb préstec de documents, rebu-

<sup>6.</sup> «6: RANKING: Apps internacionales más descargadas en España», a *6º Informe sobre el estado de las apps en España 2015* [en línia]. Madrid: The App Date, 2016. <http://www.theappdate.es/6o-informe-sobre-el-estado-de-las-apps-en-espana-2015/#> [Consulta: 16/09/2016].

<sup>7.</sup> Mohd Shoaib Ansari, «Using WhatsApp for service providing in libraries and information centres» [en línia]. *Knowledge Librarian: An International Peer Reviewed Bilingual E-Journal of Library and Information Science,* vol. 3, núm. 1 (2016), p. 59-61 <http://www.klibjlis.com/3.1.8.pdf> [Consulta: 20/09/2016].

<sup>8.</sup> María del Carmen Martín Marichal, «Envíanos un *whatsapp*: otra vía de comunicación de la Biblioteca Universitaria de Las Palmas de Gran Canaria» [en línia]. *Mi Biblioteca*, xi, núm. 42 (2015), p. 47. <http://hdl.handle.net/10553/14856> [Consulta: 19/09/2016].

des des de qualsevol canal de comunicació, es deixarien de fer i es promocionaria l'autoservei des del catàleg de la Biblioteca.

- Servei d'alerta: volíem que el servei d'IM també ens permetés enviar notícies i avisos als usuaris que així ho demanessin.

## **2. Implementació i infraestructura necessària**

Per posar en marxa el servei es va estudiar l'oferta de telefonia de la institució per tal de triar l'opció més avantatjosa des del punt de vista econòmic. La fórmula escollida consisteix en un terminal Samsung Galaxy Trend Plus i una tarifa de veu amb la qual només es poden fer i rebre trucades internes, tot i que admet rebre'n d'externes. Es va optar per no contractar la tarifa de dades perquè com que eren terminals per a aquest servei d'ús exclusiu dins el campus i amb atenció en horari d'obertura de les biblioteques, s'utilitzaria la connexió wifi de la institució.

Així doncs, es van contractar tres línies, un número per a cada biblioteca de campus:

- Biblioteca del campus del Barri Vell: 608 510 782
- Biblioteca del campus d'Emili Grahit: 620 739 779
- Biblioteca del campus de Montilivi: 608 272 130

Per configurar els dispositius, va ser necessari crear tres bústies de Gmail. L'ús d'aquestes bústies és únic per a aquesta configuració i no se'n fa cap difusió. Una de les funcionalitats que proporciona tenir aquests comptes de Gmail és que permet sincronitzar les dades, de manera que es pot utilitzar com a còpia de seguretat dels telèfons de contacte.

Pel que fa a la connexió a Internet, ja hem comentat que s'usa la xarxa wifi de la UdG, en concret s'ha configurat la xarxa *Eduroam* amb l'usuari genèric institucional de cada biblioteca. S'ha optat per aquesta xarxa perquè permet guardar-ne la configuració de connexió, de manera que en cas que es reiniciï el terminal o es perdi de manera temporal la connexió, quan es torni a connectar, ho farà de manera automàtica.

A més, a cada terminal també es va configurar la bústia de correu Exchange institucional de cada biblioteca.

### **2.1 Característiques de l'aplicació**

WhatsApp es pot utilitzar per comunicar-nos amb els usuaris a través de diferents mètodes:

- **Missatges / converses individuals:** és l'opció clàssica que permet establir converses individuals entre dos usuaris de l'aplicació. En aquest cas, entre la biblioteca i l'usuari.
- Llistes de difusió: aquesta funcionalitat permet enviar missatges a un conjunt de persones, sense que els destinataris de la llista coneguin qui n'és membre. Els missatges s'envien en una sola direcció, des del creador de la llista cap als seus membres. D'aquesta manera, els usuaris no es poden comunicar entre ells, sinó que només ho poden fer de manera individual amb qui envia els missatges, el creador i administrador de la llista. Així, quan un membre respon a un missatge de la llista, només el rep el remitent.

Per evitar comunicacions no desitjades, WhatsApp estableix una restricció addicional, de manera que només rebran els missatges de difusió les persones que tinguin el número de telèfon del remitent registrat a l'agenda de contactes del seu dispositiu. Si no és així, no els arribarà cap missatge de la llista. Tampoc els arribarà cap missatge si bloquegen el contacte a WhatsApp encara que l'esborrin.

Fent una analogia amb el correu electrònic, podríem dir que les llistes són molt semblants a enviar correus amb còpia oculta (CCO).

WhatsApp estableix la limitació del nombre de membres en 256 usuaris. Si tinguéssim més usuaris interessats, ens caldria crear una nova llista de difusió i gestionar-les paral·lelament.

Grups de conversa: els grups són una forma molt còmoda d'intercanviar missatges entre un conjunt de persones amb algun interès comú.

El creador del grup assigna un nom i una imatge al grup. També afegeix els membres a partir dels contactes de la seva agenda del telèfon.

A partir d'aquest moment, tots els membres del grup hi poden participar sense limitacions. D'aquesta manera, qualsevol missatge enviat, sigui text, imatge, vídeo o àudio, el rebrà el conjunt. Tots els integrants del grup poden veure qui n'és membre i accedir al seu número de telèfon. El creador del grup també n'és l'administrador. Aquest pot designar altres administradors que de manera prèvia hagin estat inclosos en el grup com a membres. Els administradors són els únics que poden eliminar-lo. També són els únics que poden expulsar membres, tot i que qualsevol dels integrants del grup, de manera individual, pot sortir-ne o donar-se de baixa quan ho desitgi.

Fent una analogia amb el correu electrònic, podríem dir que els grups són molt semblants a enviar correus amb còpia (CC).

WhatsApp estableix la limitació del nombre de membres en 256 usuaris.

**Trucada telefònica:** permet comunicacions de veu entre usuaris a través de la connexió d'Internet del telèfon, en comptes de la tarifa de veu que tinguem contractada.

## **2.2 Grups o llistes de difusió?**

Vam optar per utilitzar les llistes de difusió perquè preserven la confidencialitat i la privacitat dels números de telèfon dels usuaris. Això ens permet evitar que els usuaris contactin entre ells sense el seu permís.

A més, els usuaris, de manera individual i voluntària, poden escollir deixar de rebre els nostres missatges de dues maneres: poden comunicar-nos-ho per tal que els esborrem o només eliminant el contacte de la seva agenda del telèfon deixaran de rebre els nostres missatges.

## **2.3 WhatsApp Web**

Des del principi es va decidir utilitzar el **WhatsApp Web**. Aquesta aplicació, disponible des del gener del 2015,<sup>9</sup> permet que des de qualsevol PC ens puguem connectar al nostre WhatsApp sense necessitat de tenir el mòbil a les mans en tot moment.

En connectar-nos-hi, se sincronitzen totes les converses i els contactes que tinguem al terminal. Així, podrem utilitzar ambdós mètodes indistintament (mòbil i web). Per utilitzar-lo, cal obrir una finestra del nostre navegador i connectar-nos a la URL *https://web.whatsapp.com/*. En aquesta pantalla hi apareixerà un codi QR que haurem d'escanejar amb el mòbil un cop activada l'opció específica dins de WhatsApp.

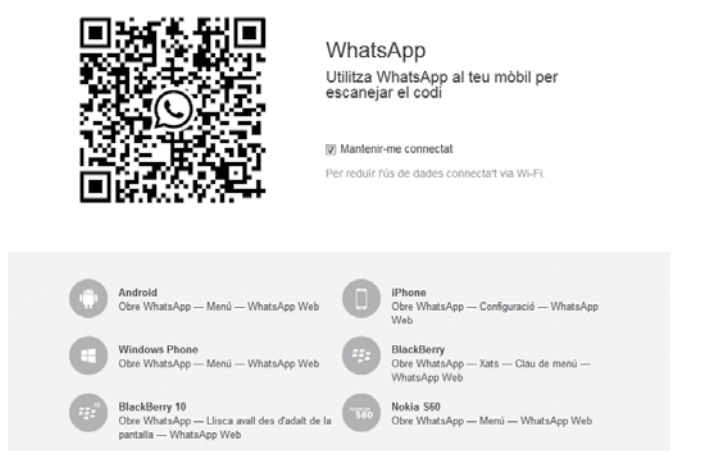

Pantalla principal WhatsApp Web.

9. Consulteu informació sobre l'aplicació a: <https://blog.whatsapp.com/614/WhatsApp-Web>.

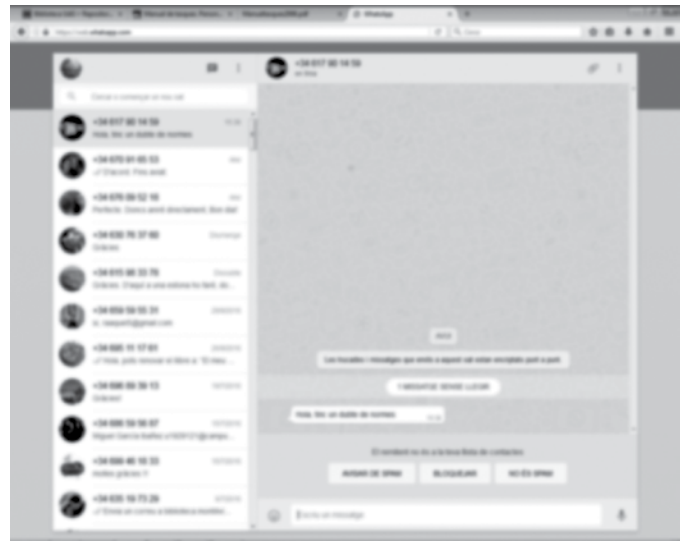

Exemple de pantalla de conversa amb els usuaris.

Un cop escanejat, l'aplicació web sincronitzarà automàticament les dades del telèfon, que apareixeran al navegador. Cal tenir en compte diversos aspectes:

- El procés de connexió web s'ha de fer cada vegada que s'inicia la sessió.
- Cal que el mòbil estigui sempre engegat i tingui la connexió a Internet activa mentre utilitzem WhatsApp Web. En cas que el mòbil se'ns apagui, ens quedem sense bateria o perdem la connexió a Internet (en el nostre cas, wifi *Eduroam*), la sincronització amb WhatsApp Web es perdrà i haurem de tornar a iniciar el procés.
- Si en el moment d'escanejar el codi QR triguem massa estona, desapareixerà. Només caldrà seguir les instruccions que apareixen al navegador per generar-ne un de nou.
- És important recordar que quan vulguem desconnectar-nos de WhatsApp Web, cal finalitzar la sessió a través de l'opció disponible a l'aplicació.

D'una banda, l'avantatge d'aquesta utilitat és que no cal instal·lar cap aplicació ni dur a terme cap configuració particular a l'ordinador, ja que només ens caldrà un navegador, i de l'altra, és que ens permet cobrir la casuística de la mobilitat del personal, que pot treballar en diferents ordinadors en una mateixa jornada laboral o bé que diferents persones atenen aquest servei en un mateix dia i no sempre treballen al mateix ordinador.

De les opinions rebudes al cap d'un any de la posada en funcionament del servei, se'n desprèn que en el 100 % dels casos es respon via WhatsApp Web. Segons el personal, és molt més fàcil, àgil i ràpid; en definitiva, és més còmode i evita el teclat del mòbil. El dispositiu resulta útil per saber quan arriben missatges (avís amb to baix o vibració). Un inconvenient és que si la persona té encomanades altres tasques i surt del seu lloc de treball, els missatges poden trigar més a ser atesos i no tenen la resposta immediata esperada.

#### **2.4 Seguretat i privacitat de les dades i de les converses**

En la seva pàgina d'informació,10 WhatsApp mostra la voluntat de garantir la seguretat i privacitat dels usuaris. En aquest sentit, a partir de l'abril del 2016, WhatsApp implementa l'encriptació dels missatges tant de dades com de veu. D'aquesta manera, el xifrat d'extrem a extrem està disponible a partir de les darreres versions de l'aplicació, cosa que assegura que les comunicacions només seran llegides pel remitent i el receptor, és a dir, ningú més hi tindrà accés, ni tan sols WhatsApp.

WhatsApp també assegura que l'empresa no manté cap registre de les comunicacions en els seus servidors un cop són entregats al destinatari. Ara bé, l'aplicació permet a l'usuari configurar si vol fer-se, de manera personal, còpia de seguretat de les seves converses.

<sup>10.</sup> Condicions sobre privadesa i seguretat a: <https://www.whatsapp.com/security/>.

A la web on expliquem les condicions del servei<sup>11</sup> fem especial menció d'aquest punt i garantim el compliment de la LOPD<sup>12</sup>

L'aplicació tampoc ha incorporat mai publicitat de tercers i sempre ha estat molt sensible a aquest aspecte per evitar la difusió de spam. També WhatsApp va anunciar el gener del 2016 la voluntat d'explorar noves vies que permetin que els usuaris es comuniquin amb els negocis i les organitzacions que triïn. De tota manera, també expressen la convicció de continuar oferint la garantia d'un servei lliure de *spam* i de publicitat de tercers.

Caldrà, doncs, estar atents a les noves funcionalitats i opcions que ens oferirà l'eina en un futur.

## **3. Desplegament del servei**

El desplegament es fa durant la primera quinzena de setembre del 2015 amb l'objectiu que el servei sigui totalment operatiu a l'inici del curs: es prepara la documentació interna (manual i condicions del servei) i es fa la presentació i formació als documentalistes que l'hauran de gestionar.

En l'horari d'atenció establert, es determina que a cada biblioteca hi hagi dues persones al torn de matí que es combinen l'atenció i una de tarda.

Les persones encarregades d'atendre les consultes responen a preguntes puntuals com per exemple: horaris, on localitzar alguna informació, etc. Com ja hem apuntat, vam descartar dues tipologies: les gestions de préstec (aconsellant a l'usuari fer-les a «El meu compte») i les consultes bibliogràfiques complexes. En el segon cas, se sol·licita a l'usuari que s'identifiqui i se li respon que de seguida un bibliotecari temàtic es posarà en contacte amb ell per correu electrònic per poder assessorar-lo millor o aprofundir en la resposta.

Inicialment es van establir plantilles per a aquelles consultes recurrents:

- **-** En el cas de gestions de préstec se'ls redirigeix a «El meu compte» (http://m.cataleg.udg.edu/ patroninfo\*cat)
- **-** Els horaris de les biblioteques amb l'enllaç a la versió mòbil (<http://m.udg.edu/Biblioteca/SelHoraris>).
- **-** Sobre l'accés remot als recursos electrònics de la Biblioteca de la UdG.
- **-** Missatge explicatiu per donar-se d'alta a la llista de difusió.
- **-** Sobre la localització de documents a la UdG a través de l'AirPac (<http://m.cataleg.udg.edu/>).
- **-** O per les consultes complexes que es derivarien a un bibliotecari temàtic.

Aquestes plantilles s'emmagatzemen en carpetes del servidor institucional o a l'escriptori del personal encarregat. També s'opta per deixar-les al mateix bloc de notes del mòbil per si la resposta es fa directament des del dispositiu. Al cap d'un any d'utilitzar el servei, les persones encarregades han manifestat l'ús baix o nul de les plantilles perquè la interacció i la comunicació instantània no els dóna cabuda o, en cas d'haver-les utilitzat, comenten que el missatge esdevé «rígid», lluny de l'essència de la comunicació per WhatsApp.

## **4. Difusió del servei**

Fem coincidir la difusió amb l'inici de curs. Les accions de difusió dutes a terme són:

<sup>11.</sup> Consulteu les condicions del servei a: *La Biblioteca respon a les teves preguntes per WhatsApp* [en línia]. <http://www.udg.edu/Portals/138/ documents/info\_general/whatsapp-BibliotecaUdG.pdf> [Consulta: 22/09/2016].

<sup>12.</sup> Llei orgànica 15/1999 de 13 de desembre, de protecció de dades de caràcter personal [en línia]. BOE, 1999. <https://www.boe.es/buscar/pdf/1999/ BOE-A-1999-23750-consolidado.pdf> [Consulta: 22/09/2016].

- Se'n posa notícia al web13 i a *La meva UdG*, i en fem ressò a les xarxes socials: Facebook i Twitter.
- S'envia la notícia per correu electrònic a tota la comunitat universitària.
- Al llarg del curs, sobretot durant la tardor, se'n fa difusió en el marc de les sessions de formació d'usuaris que impartim gairebé a tots els graus de la UdG.

Com ja hem apuntat, un dels objectius que perseguíem era que el servei d'IM també ens permetés enviar notícies i avisos de novetats, horaris, etc., als usuaris que així ho demanessin. El procediment és simple, l'usuari només ha d'enviar la paraula ALTA més el seu nom i cognom al número de telèfon corresponent a la biblioteca del seu campus. El principal inconvenient de WhatsApp és que cal entrar manualment a la llista de difusió tots els usuaris que ho sol·licitin.

## **5. Avaluació del servei**

Per avaluar el primer any d'ús del servei s'han tingut en compte les dades quantitatives proporcionades per l'aplicació i dades recollides manualment, com ara: recompte de temes i consultes tractades i l'agrupació per tipologia, perfil d'usuari, etc.

Pel que fa a les dades quantitatives proporcionades per WhatsApp, tenim unes dades bàsiques sobre l'ús de l'eina que consisteixen en el nombre total de missatges rebuts i enviats, nombre de bytes de text i l'ús d'altres mitjans també rebuts i enviats. A l'hora d'extreure'n dades més elaborades, per exemple el nombre de consultes tractades, es fa difícil amb les dades que proporciona l'eina perquè en una conversa es poden tractar un o més temes i la mateixa conversa pot contenir un nombre indeterminat de missatges i de transmissió de fitxers. Tampoc dóna informació per exemple sobre el nombre d'altes i baixes de les llistes de difusió.

Si bé és veritat que hem pogut veure que existeixen aplicacions d'anàlisi d'ús (desenvolupament de tercers, sense cap vinculació directa amb l'empresa propietària de WhatsApp), no n'hem fet servir cap. Pel que vam poder observar inicialment, treballaven amb unes dades molt similars a les de la mateixa aplicació, malgrat que amb una presentació i una anàlisi més acurades. Aquestes aplicacions tampoc s'ajustaven del tot als indicadors que estàvem buscant. Dos exemples són: WhatStat i Analyzer for WhatsApp.

En vista d'aquestes limitacions, vam acordar completar les dades quantitatives amb recomptes manuals, de manera que del setembre del 2015 al setembre del 2016 les dades estadístiques extretes són les següents:

- Hem rebut 2.001 missatges i hem enviat 1.752 respostes (una conversa pot tenir més d'un missatge que no requereixi una resposta).
- Tenim 149 usuaris a la llista de difusió.
- Hem derivat 58 consultes temàtiques als documentalistes.
- Si analitzem els perfils d'usuari, veiem que majoritàriament són els estudiants de grau els més actius; si hi afegim els de postgrau i màster representen gairebé el 80 % del total.
- Malgrat que el servei està disponible per a tots els usuaris, tant de la comunitat universitària com qualsevol ciutadà, s'observa que només un 2,68 % són aliens a la UdG.

Les consultes més habituals són sobre la Biblioteca Digital, gestions de préstec, fons i sol·licitud d'assessorament documental amb un bibliotecari, però també sobre donatius, el servei de préstec de portàtils, reserves d'aules, objectes perduts i fins i tot alguna sobre el servei de transport municipal d'autobusos.

<sup>13.</sup> *La Biblioteca respon a les teves preguntes per WhatsApp* [en línia]. 15 setembre 2015. <www.udg.edu/tabid/10553/p/46013/language/ca-ES/Default.aspx > [Consulta: 28/09/2016].

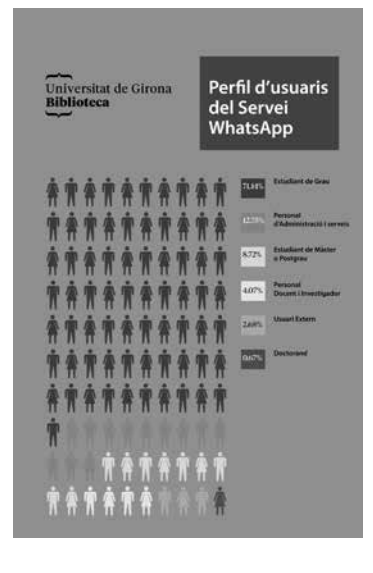

Perfil dels usuaris donats d'alta a les llistes del servei de WhatsApp.

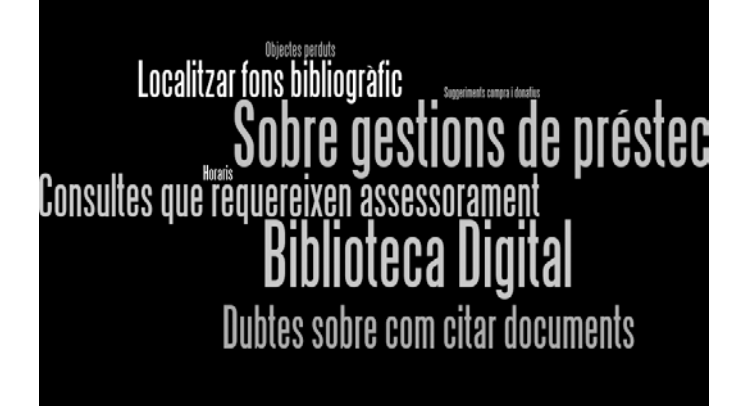

Principals temes de consulta rebuts via WhatsApp a la Biblioteca de la UdG.

## **6. Altres experiències i impacte del servei**

Fent una cerca per la xarxa, observem que moltes biblioteques universitàries d'arreu han incorporat el servei. Destaca la implementació a biblioteques d'Àfrica i d'Àsia, en països tradicionalment poc capdavanters en TIC. Entenem que la gratuïtat del servei i la poca infraestructura tecnològica d'aquests indrets n'ha facilitat l'expansió.

A l'Estat espanyol disposem de les dades recollides per Julián Marquina al seu bloc del mes de març d'enguany.14 En aquell moment, l'utilitzaven nou biblioteques universitàries i des d'aleshores n'hi ha hagut d'altres que han posat en marxa aquest servei via WhatsApp. En el bloc, l'autor també recull els serveis que s'ofereixen habitualment i altres dades rellevants.

Pel que fa a l'impacte del servei, en destaquem tres aspectes:

- 1. Comunitat universitària: diferents serveis de la UdG s'han interessat pel funcionament i, per exemple, aquest setembre el servei de Gestió Acadèmica ha fet una prova pilot.
- 2. Altres biblioteques universitàries i xarxes de biblioteques ens han demanat informació per valorar-ne la implementació.
- 3. Tres estudiants del grau d'Enginyeria Informàtica han realitzat el seu treball final de grau utilitzant el nostre servei com a punt de partida. El projecte consistia a dissenyar una plataforma per respondre qualsevol pregunta rebuda a diferents serveis d'IM (Facebook Messenger, WhatsApp i Telegram). Les nostres necessitats i l'organització del servei els ha servit per dissenyar l'estratègia.15

<sup>14.</sup> El febrer del 2016 la Biblioteca de la UdG va participar en l'enquesta, prèvia al *post*, feta per l'autor. Julián Marquina, «No muchas bibliotecas aprovechan el potencial de WhatsApp» [en línia]. *Julián Marquina...* <www.julianmarquina.es/no-muchas-bibliotecas-aprovechan-el-potencial-dewhatsapp/> [Consulta: 16/09/2016].

<sup>15.</sup> Consulteu el projecte a: *Botmessaging* [en línia]. <https://botmessaging.com> [Consulta: 27/09/2016].

## **7. Propostes de millora**

A curt i mitjà termini, ens proposem estudiar les millores següents:

- **-** Acceptar missatges de veu: n'hem rebut algun, però observem que la tendència va a més. També ens acostem, sembla que inevitablement, a la substitució dels telèfons fixos per mòbils: des del moment que l'usuari té un número de mòbil a l'agenda, aquest es converteix en el seu telèfon de referència del servei.
- **-** Millorar la integració de l'IM en els serveis d'alerta i difusió, fent-ho sempre que es pugui, de manera automàtica.
- **-** Estudiar la utilització de les llistes de difusió per a serveis concrets: canal de comunicació per al Club de Lectura UdGLlegeix, etc.
- **-** Potenciar l'ús entre el personal docent i investigador difonent-lo com a canal de comunicació pels serveis específics oferts a aquest col·lectiu: enviar peticions de reserves d'espais, petició de fotocòpies, servei d'escaneig de documents, etc.
- **-** Establir els indicadors d'ús del servei i tenir en compte la possibilitat de desenvolupar una eina d'anàlisi pròpia que s'hi adapti. Cal fixar com es comptabilitzen les consultes i definir els indicadors de qualitat (quantes consultes deriven en assessoraments, millora de la percepció de la qualitat del servei, etc.).
- **-** Estudiar en profunditat les eines estadístiques d'ús existents (WhatStat, Analyzer for WhatsApp, etc.) i continuar estant al dia per si apareixen eines similars.
- **-** Explorar la possibilitat d'utilitzar altres aplicacions IM (Telegram, Line, etc.) o eines que les integrin.
- **-** Estudiar la capacitat limitada d'usuaris a les llistes de distribució i nombre màxim de contactes a la targeta SIM.
- **-** Estudiar la Desktop App.16 Es tracta d'una nova aplicació de WhatsApp (disponible des del maig del 2016) que s'instal·la a l'ordinador.

## **8. Conclusions**

La implementació de WhatsApp com a canal de comunicació a la Biblioteca de la Universitat de Girona és un exemple de la voluntat constant d'adaptar-nos a nous contextos i no deixar d'evolucionar.

Observem que cada vegada més hi ha un ús més discriminat dels canals de comunicació: el telèfon fix i el correu electrònic s'han convertit en eines de comunicació institucional. La comunicació més directa i informal té lloc a les xarxes socials i amb aplicacions d'IM. Des del moment que hem optat per utilitzar-les, ja no hi ha marxa enrere perquè han vingut per quedar-se. També cal assumir que evolucionen molt de pressa: avui és WhatsApp, però demà pot ser-ne un altre. Tenir els processos i protocols de funcionament establerts ens facilitarà la transició a noves aplicacions.

Com a colofó, cal destacar que una conseqüència inesperada és la satisfacció dels documentalistes perquè quan s'estableix una comunicació directa, els apropa més als usuaris. Alguns documentalistes destaquen els agraïments en forma de paraules o d'emoticones: «S'agraeixen especialment els *whatsapps* de *feedback* als missatges que enviem i en què ens donen les gràcies per la informació».

## **Bibliografia**

Ansari, Mohd Shoaib. «Using WhatsApp for service providing in libraries and information centres» [en línia]. *Knowledge librarian: an international peer reviewed bilingual e-journal of library andiInformation science*, vol. 3, núm. 1 (2016), p. 57-63 <http://www.klibjlis. com/3.1.8.pdf> [Consulta: 20/09/2016].

16. Trobareu tota la informació sobre Desktop App a: <https://blog.whatsapp.com/10000621/Introducing-WhatsApps-desktop-app>.

Observem que cada vegada més hi ha un ús més discriminat dels canals de comunicació: el telèfon fix i el correu electrònic s'han convertit en eines de comunicació institucional. La comunicació més directa i informal té lloc a les xarxes socials i amb aplicacions d'IM.

Caplan, Victoria; Lam, Ki-Tat. *WhatsApp at Hkust Library: a new channel for user communication* [en línia]. Hong Kong: Hong Kong University of Science & Technology Library, 2014. <http://repository.ust.hk/ir/bitstream/1783.1- 60811/1/1c\_04.pdf> [Consulta: 21/09/2016].

Chan, Ian; Ly, Pearl; Meulemans, Yvonne. «Extending IM beyond the Reference Desk: a case study on the Integration of chat reference and library-wide instant messaging network» [en línia]. *Information Technology and libraries*, vol. 31, núm. 3 (2012), p.4-23 <https:ejournals.bc.edu/ ojs/index.php/ital/article/viewFile/2241/pdf> [Consulta: 21/09/2016].

*E-Communications and digital single market: Special Eurobarometer* 438 [en línia]. Brussels: European Comission Directorate General for Communications Networks, Content & Technology, 2016. <http://www.eena.org/ download.asp?item\_id=177> [Consulta: 21/09/2016].

Espanya. "Ley orgánica 15/1999 de 13 de diciembre, de protección de datos de carácter personal" [en línia]. BOE, 1999. <https://www.boe.es/buscar/pdf/1999/BOE-A-1999-23750-consolidado.pdf> [Consulta: 22/09/2016].

Marquina, Julián. «No muchas bibliotecas aprovechan el potencial de Whatsapp» [en línia]. *Julián Marquina...*  <http://www.julianmarquina.es/no-muchas-bibliotecasaprovechan-el-potencial-de-whatsapp/> [Consulta: 16/09/2016].

Martin Marichal, María del Carmen. «Envíanos un WhatsApp: otra vía de comunicación de la Biblioteca Universitaria de Las Palmas de Gran Canaria» [en línia]. *Mi biblioteca*, vol. xi, núm. 42 (2015), p. 46-49. <http://hdl.handle. net/10553/14856> [Consulta: 19/09/2016].

Negi, Dheeraj Singh. «Using mobile technologies in libraries and information centers» [en línia]. *Library Hi Tech News*, vol. 31, núm. 5 (2014), p. 14-16. <http://dx.doi. org/10.1108/LHTN-05-2014-0034> [Consulta: 19/09/2016].

6º informe sobre el estado de las apps en España 2015 [en línia]. Madrid: The App Date, 2016. <http://www. theappdate.es/6o-informe-sobre-el-estado-de-lasapps-en-espana-2015/#> [Consulta: 16/09/2016].